# ZPRÁVA O POSOUZENÍ A HODNOCENÍ NABÍDEK VEŘEJNÉ ZAKÁZKY DLE ZÁKONA č. 134/2016 Sb. VE ZJEDNODUŠENÉM PODLIMITNÍM ŘÍZENÍ

které se konalo dne 22. 5. 2023 od 14:00 v Karlových Varech, Moskevská 2035/21

#### 1. Veřejná zakázka

"Dodávka Microsoft licencí SA z programu Microsoft Select Plus pro veřejnou Název správu"

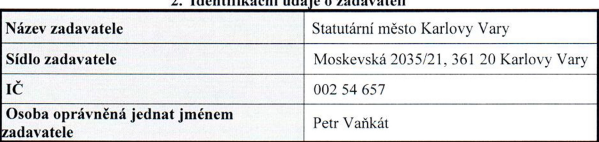

# 3. Složení hodnotící komise

Hodnotící komise se sešla v počtu 5 členů.

Členové komise zvolili předsedu a místopředsedu komise:

Předsedou komise byl zvolen: Tomáš Nesrsta

Místopředsedou komise byl zvolen: Mgr. Jindřich Čermák

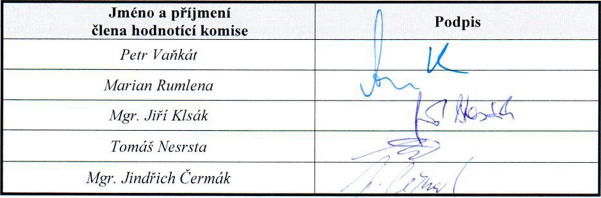

#### 4. Seznam posuzovaných nabídek

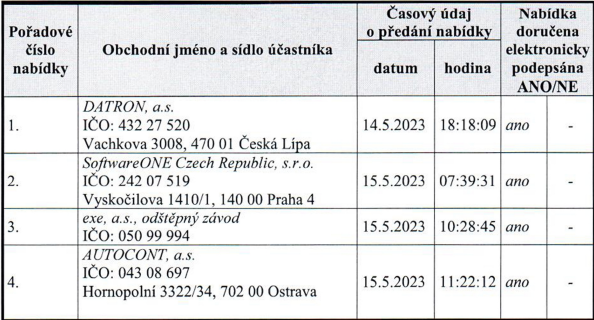

#### Nahídka účastníka č. 1.

DATRON, a.s. Vachkova 3008, 470 01 Česká Lípa IČO: 432 27 520

Nabídka je zpracována v požadovaném jazyce: ANO /-NE

Návrh smlouvy je podepsán osobou oprávněnou jednat iménem či za účastníka: ANO / NE

Nabídka obsahuje všechny součásti požadované zadavatelem v zadávacích podmínkách: ANO / NE

Nabídková cena: 2 019 048.00 Kč

Důvod vyloučení: ANO / NE

#### Dne 17. 5. 2023 odeslána zpráva s žádostí o doplnění materiálu, viz text níže.

Vážení.

žádám o doplnění elektronického podpisu do přílohy č. 2 - Čestné prohlášení o splnění profesní způsobilosti a do přílohy č. 3 - Čestné prohlášení o splnění technické kvalifikace.

Dle výpisu z obchodního rejstříku - způsob jednání:

Za společnost jedná a písemné dokumenty také podepisuje vůči třetím osobám, před soudy a před jinými orgány v celém rozsahu představenstvo.

Představenstvo za společnost jedná tak, že jednají společně všichni členové představenstva, anebo společně dva členové představenstva.

Všichni výše uvedení se podepisují za společnost tak, že k vypsané firmě

společnosti či otisku razítka společnosti připojí svůj podpis.

Z výše uvedeného důvodu žádám doplnění podpisu u zmíněných příloh. Děkuji. Pelechová V

## Dne 18, 5, 2023 vše zasláno v pořádku podepsané.

## Nabídka účastníka č. 2:

SoftwareONE Czech Republic s.r.o. Vyskočilova 1410/1, Michle, 140 00 Praha 4  $ICO: 242.07.519$ 

Nabídka je zpracována v požadovaném jazyce: ANO / NE

Návrh smlouvy je podepsán osobou oprávněnou jednat iménem či za účastníka: ANO / NE

Nabídka obsahuie všechny součásti požadované zadavatelem v zadávacích podmínkách: ANO / NE

Nabídková cena: 1 856 587.00 Kč

Důvod vyloučení: ANO-/ NE

## Nahídka účastníka č. 3:

exe, a.s., odštěpný závod Budějovická 778/3a, Michle, 140 00 Praha 4 IČO: 050 99 994

Nabídka je zpracována v požadovaném jazyce: ANO / NE

Návrh smlouvy je podepsán osobou oprávněnou jednat iménem či za účastníka: ANO / NE

Nabídka obsahuje všechny součásti požadované zadavatelem v zadávacích podmínkách: ANO / NE

Nabídková cena: 2 014 390.98 Kč

Důvod vyloučení: ANO / NE

# Nahídka účastníka č 4.

AUTOCONT a.s. Hornopolní 3322/34, Moravská Ostrava, 702 00 Ostrava IČO: 043.08.697

Nabídka je zpracována v požadovaném jazyce: ANO / NE

Návrh smlouvy je podepsán osobou oprávněnou jednat jménem či za účastníka: ANO / NE

Nabídka obsahuje všechny součásti požadované zadavatelem v zadávacích podmínkách: ANO / NE

Nabídková cena: 1 973 739.00 Kč

Důvod vyloučení: ANO / NE

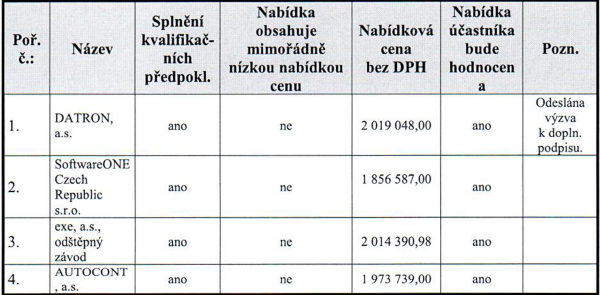

## 5. Kontrola kvalifikace a posouzení nabídek

Hodnotící komise přistoupila k posouzení prokázání splnění kvalifikace a došla u jednotlivých účastníků k následujícím zjištěním:

| Účastní<br>k číslo | Název | Splnění<br>kvalifikačníc<br>h<br>předpokladů | Nabídka<br>obsahuje<br>mimořádně<br>nízkou<br>nabídkou cenu | Nabídková<br>cena<br>bez DPH | Nabídka účastníka<br>nebude hodnocena<br>z důvodu |
|--------------------|-------|----------------------------------------------|-------------------------------------------------------------|------------------------------|---------------------------------------------------|
| 1.                 |       |                                              |                                                             |                              |                                                   |
| 2.                 |       |                                              |                                                             |                              |                                                   |
| 3.                 |       |                                              |                                                             |                              |                                                   |
| 4.                 |       |                                              |                                                             |                              |                                                   |
| 5.                 |       |                                              |                                                             |                              |                                                   |

6. Seznam nabídek, které byly hodnotící komisí ze zadávacího řízení vyřazeny

# 7. Popis způsobu hodnocení zbývajících nabídek s odůvodněním

Komise hodnotila nabídky účastníků, kteří prokázali splnění zadavatelem požadované kvalifikace a jejichž nabídky splnily zákonné požadavky, tedy nabídky účastníků č. 1, 2, 3 a 4. Hodnotící komise nabídky hodnotila v souladu s bodem č. 5 Zadávací dokumentace. Komise přistoupila k posouzení prokázání splnění kvalifikace a došla u jednotlivých účastníků k následujícím zjištěním:

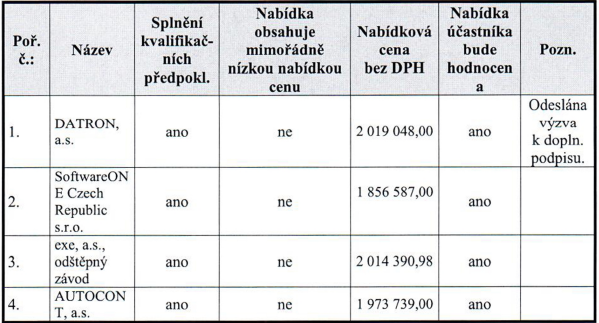

# Obsah elektronicky podávaných nabídek:

- doklady prokazující kvalifikaci dle čl. 5 ZD (možné prokázat přílohami č. 1, 2 a 3 ZD);

- přiložený závazný návrh smlouvy včetně přílohy č. 4 ZD s doplněnými údaji a podepsaný účastníkem nebo osobou oprávněnou jednat za účastníka. U právnických osob podepsaný způsobem dle obchodního rejstříku. Osoby neuvedené v obchodním rejstříku a osoby, které nejsou primárně oprávněny jednat za účastníka, jsou povinny doložit v prosté kopii příslušné pověření či plnou moc.

Dodavatel může podat v zadávacím řízení pouze 1 nabídku. Dodavatel, který podal v rámci zadávacího řízení více nabídek samostatně nebo společně s jinými dodavateli, nebo podal nabídku a současně je osobou, jejímž prostřednictvím jiný účastník prokazuje kvalifikaci, bude zadavatelem vyloučen.

Pokud nebude nabídka zadavateli doručena ve lhůtě nebo způsobem stanoveným v Zadávací dokumentaci, nepovažuje se za podanou a v průběhu zadávacího řízení se k ní nepřihlíží.

#### 8. Hodnocení nabídek

Komise bude hodnotit nabídky účastníků č. 1, 2, 3 a 4 Po posouzení nabídek stanovila hodnotící komise následné pořadí účastníků:

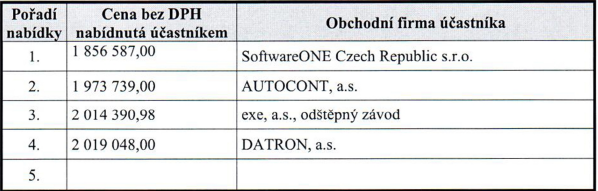

9. Vyjádření členů komise (vznesené výhrady, odchylné názory)

Příloha č. 1: Prezenční listina z jednání hodnotící komise. Příloha č. 2: Čestná prohlášení členů a náhradníků hodnotící komise.

V Karlových Varech dne: 22. 5. 2023

předseda komise

2. člen komise

místopředseda komise

1. člen komise

3. člen komise

# 10. Předání zprávy o posouzení a hodnocení nabídek zadavateli

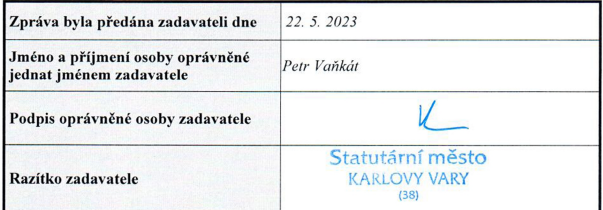

# ČESTNÉ PROHLÁŠENÍ O NEPODJATOSTI

při hodnocení nabídek veřejné zakázky

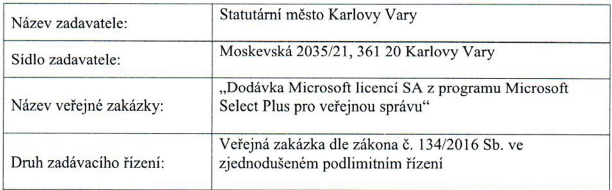

# Tímto čestně prohlašuji, že:

- · mé zájmy neohrožují mou nestrannost nebo nezávislost v souvislosti se zadávacím řízením,
- · nemám zájem získat osobní výhodu,
- · nemám zájem snížit majetkový nebo jiný prospěch zadavatele.

V Karlových Varech dne 22. 5. 2023

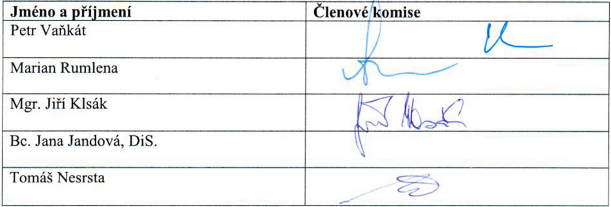

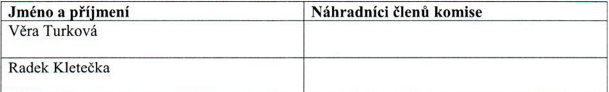

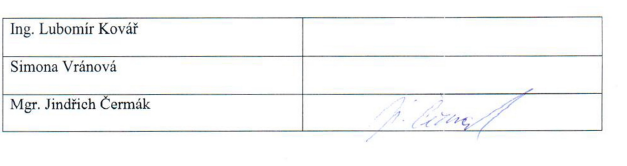

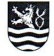

# PREZENČNÍ LISTINA

# Magistrát města Karlovy Vary - odbor informačních technologií

téma: "Dodávka Microsoft licencí SA z programu Microsoft Select Plus pro veřejnou správu" hodnocení nabídek

22.5.2023 ve 14:00 hod. dne:

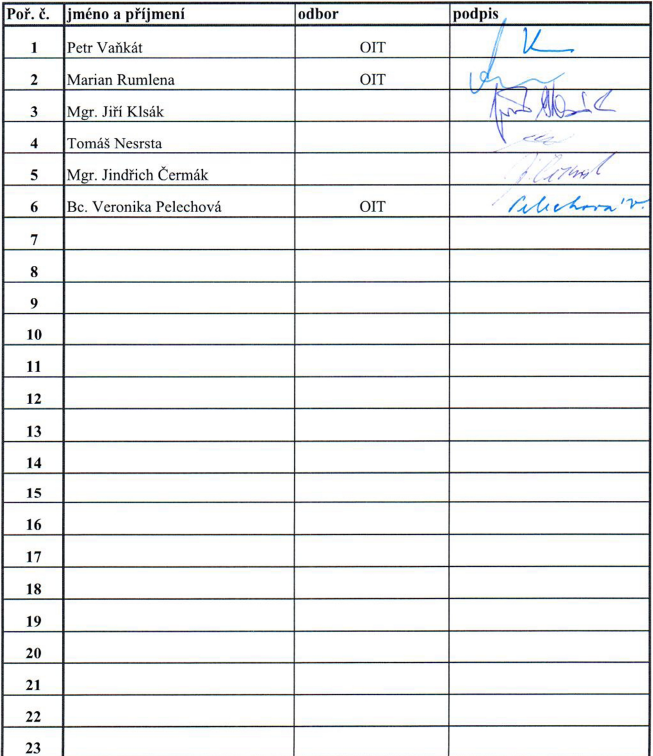